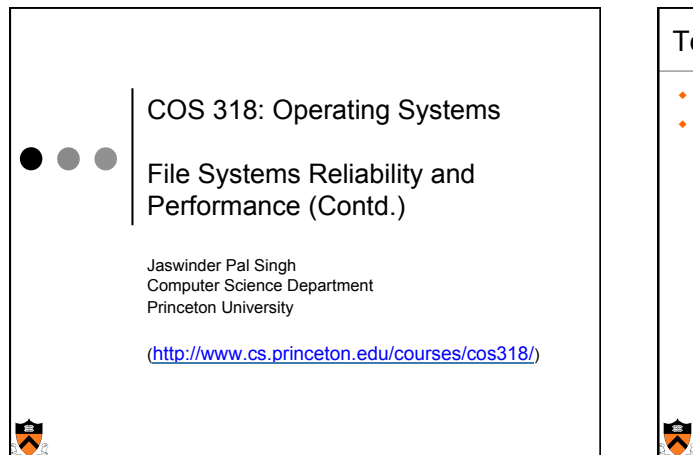

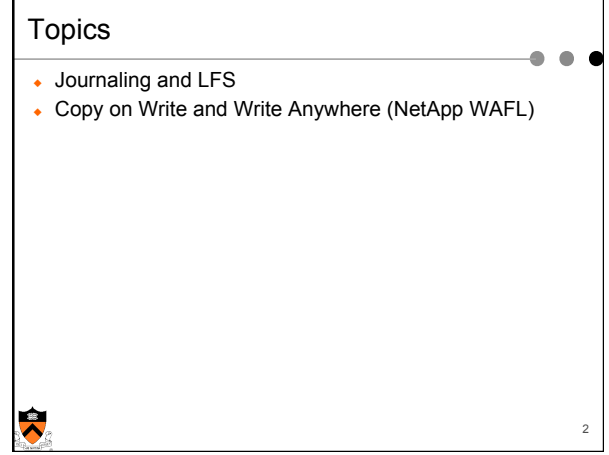

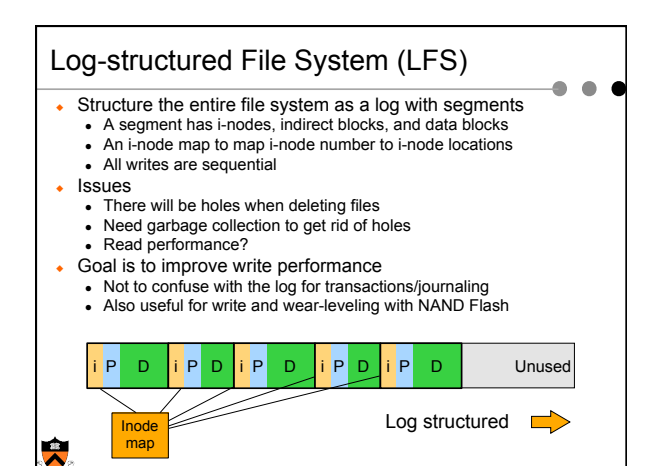

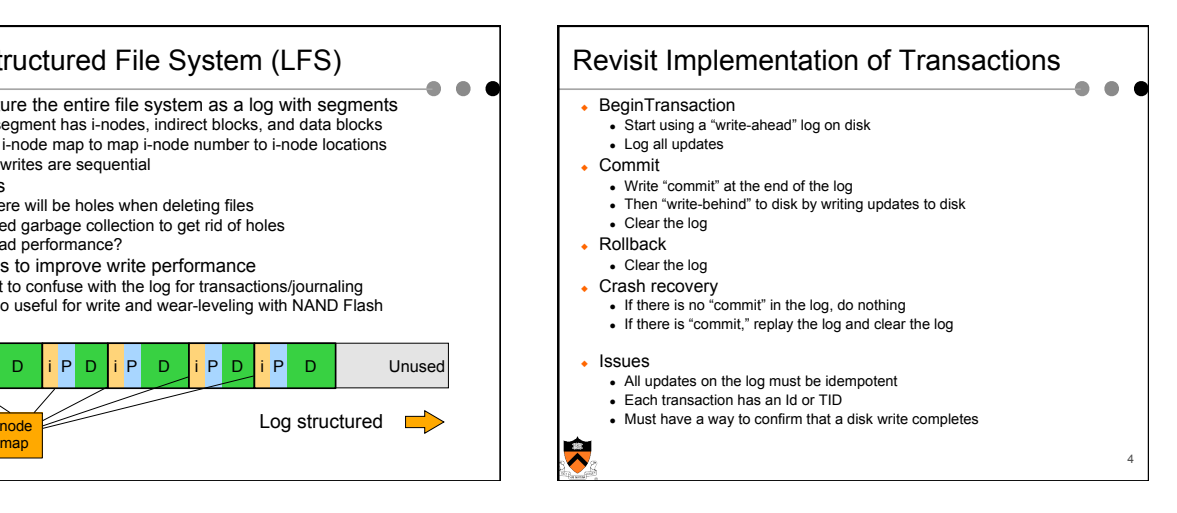

# Journaling File System

- Consistent updates using transactions • Recovery is simple
- Store the log on disk storage
	- . Overhead is high for journaling all updates
	- . SW for commodity hardware journaling only metadata (Microsoft NTFS and various Linux file systems)
- ◆ Store the log on NVRAM
	- Efficient to journal all updates
	- Can achieve fast writes (many IOPS)
- ◆ "Write behind" performs real updates
	- . Where to update (i-nodes and data blocks)?
	- . File layout is critical to performance

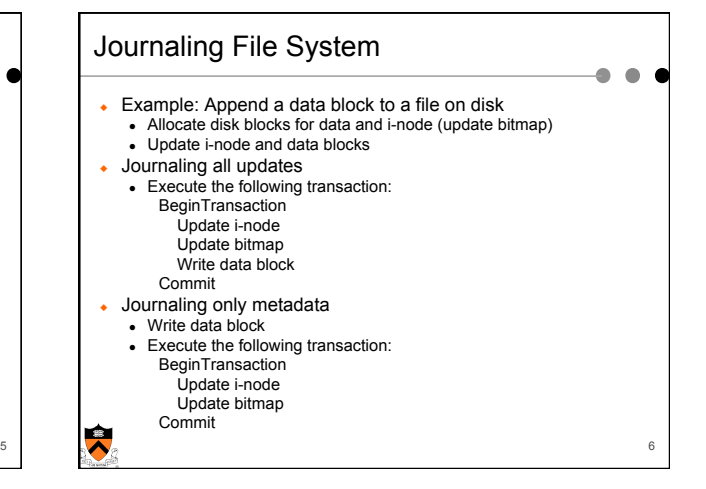

## WAFL (Write Anywhere File Layout)

- ◆ WAFL: Write Anywhere File Layout
- . The basic NetApp file system
- Design goals
	- Fast services (more operations/sec and higher bandwidth)
	- . Support large file systems and allow growing smoothly
	- High-performance software RAID (esp for slow writes due to parity considerations)
	- . Restart quickly and consistently after a crash
- ◆ Special features
	- Introduce snapshots, using Copy-on-Write
	- . Journaling by using NVRAM to implement write-ahead log
	- Layout inspired by LFS

÷

 $\overline{\mathbf{R}}$ 

## **Snapshots**

- A snapshot is a read-only copy of the file system  $\bullet$  Introduced in 1993  $\bullet$  It has become **a standard feature** of today's file servers
- Use snapshots
	-
- " System administrator configures the number and frequency of snapshots • An initial system can keep up to 20 snapshots
- . Use snapshots to recover individual files
- $\bullet$  An example

phoenix%

7

- phoenix% cd .snapshot
- phoenix% ls

```
hourly.0 hourly.2 hourly.4 nightly.0 nightly.2 weekly.1 
hourly.1 hourly.3 hourly.5 nightly.1 weekly.0
```
• How much space does a snapshot consume?

8

 $\rightarrow$ 

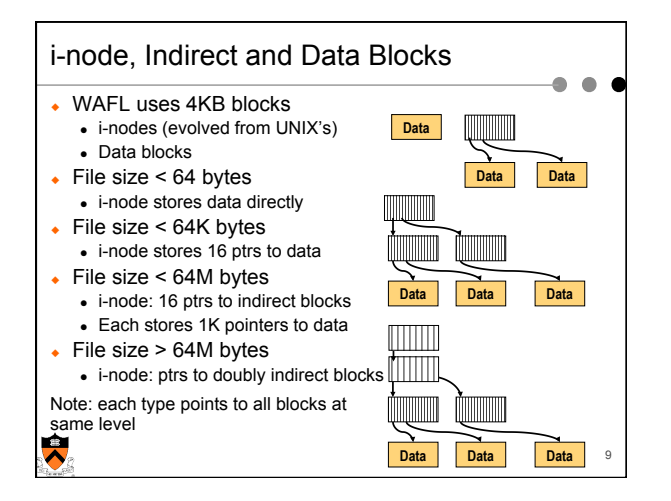

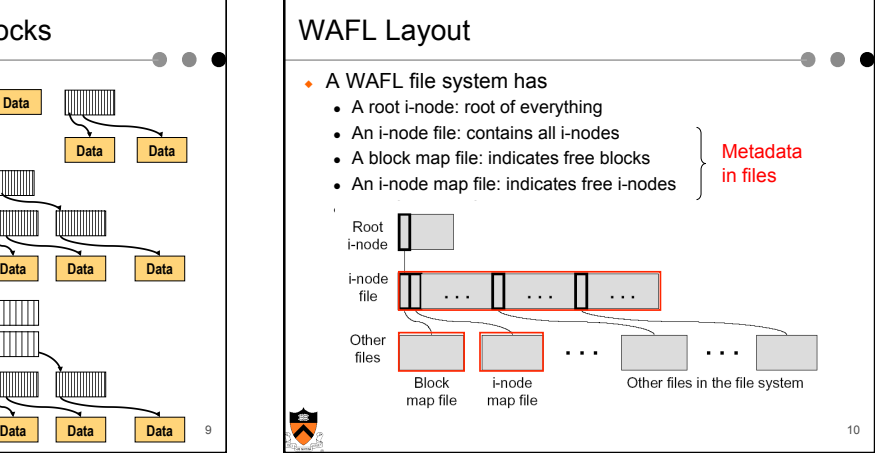

## Why Keep Metadata in Files

- ◆ Allow meta-data blocks to be written anywhere on disk
	- This is the origin of "Write Anywhere File Layout"
	- Any performance advantage?

 $\hat{\bm{\lambda}}$ 

- ◆ Easy to increase the size of the file system dynamically
	- . Add a disk can lead to adding i-nodes
- . Integrate volume manager with WAFL • Enable copy-on-write to create snapshots
- Copy-on-write new data and metadata on new disk locations - Fixed metadata locations very cumbersome for this

11

 $\mathbf{r}$  $\sim$ 

◆ Any exception to "write anywhere"?

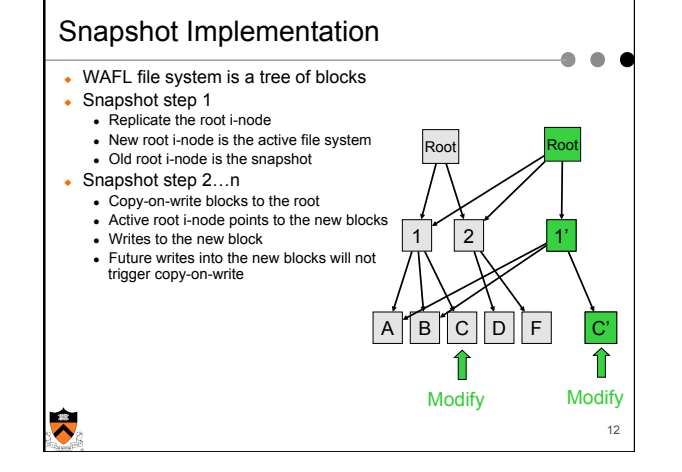

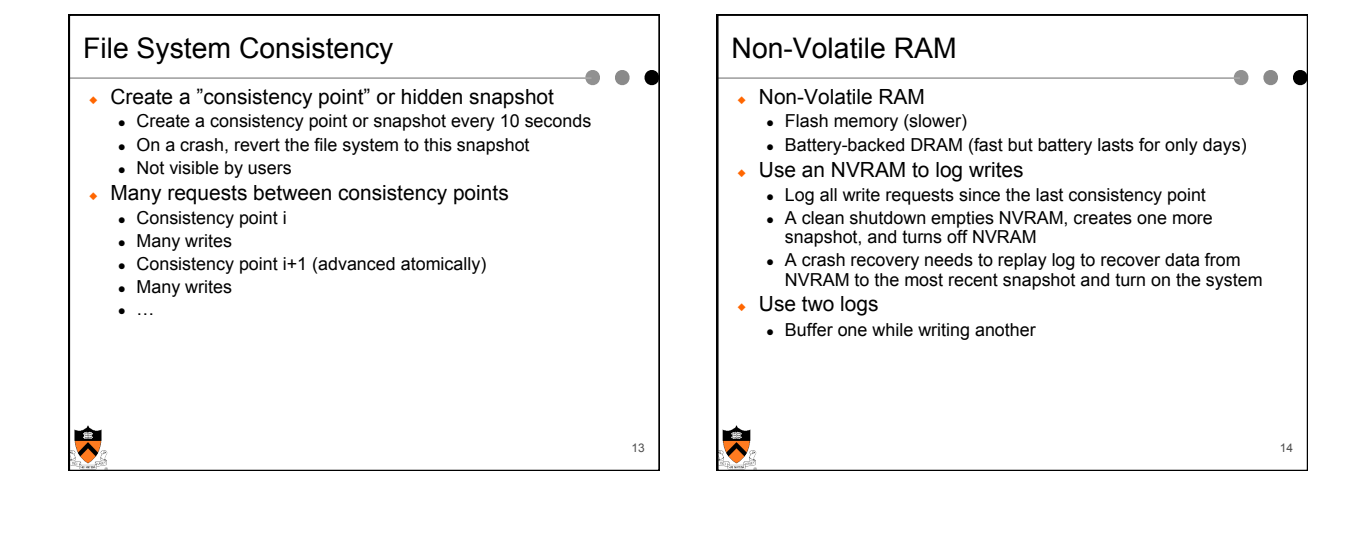

15

## Write Allocation

 $\hat{\bm{\lambda}}$ 

- ◆ WAFL can write to any blocks on disk
- . File metadata (i-node file, block map file and i-node map file) are in files
- WAFL can write blocks in any order
	- Rely on consistency points to enforce file consistency . NVRAM to buffer writes to implement ordering
- WAFL can allocate disk space for many NFS operations at once in a single write episode
	- Reduce the number of disk I/Os
	- Allocate space that is low latency

Snapshot Data Structure  $\bullet$  $\bullet$ ◆ WAFL uses 32-bit Block map<br>entry Time Description entries in block map file • 32-bit for each 4K block 00000000 Block is free  $T<sub>1</sub>$  $\bullet$  32-bit entry = 0: the disk 00000001 Active FS uses it  $T<sub>2</sub>$ block is free T<sub>3</sub> 00000011 Create snapshot 1  $T<sub>4</sub>$ 00000111 Create snapshot 2 ◆ Bit 0 = 1: 00000110 Active FS deletes it T<sub>5</sub> active file system T<sub>6</sub> 00000100 Delete snapshot 1 references the block  $T7$ 00000000 Delete snapshot 2 ◆ Bit 1 = 1: the most recent snapshot Set for active FS references the block Set for snapshot 1 Set for snapshot 2 Set for snapshot 3 16

18

 $\bullet$ 

# Snapshot Creation

### ◆ Problem

 $\overline{\mathbf{R}}$ 

 $\blacktriangleright$ 

- Many NFS requests may arrive while creating a snapshot
- . File cache may need replacements
- . Undesirable to suspend the NFS request stream
- ◆ WAFL solution
	- . Before a creation, mark dirty cache data "in-snapshot" and suspend NFS request stream
	- Defer all modifications to "in-snapshot" data
	- . Modify cache data not marked "in-snapshot"
	- Do not flush cache data not marked "in-snapshot"

## Algorithm

### ◆ Steps

- . Allocate disk space for "in-snapshot" cached i-nodes
	- Copy these i-nodes to disk buffer
	- Clear "in-snapshot" bit of all cached i-nodes
- Update the block-map file
- For each entry, copy the bit for active FS to the new snapshot

### • Flush

- Write all "in-snapshot" disk buffers to their new disk locations
- Restart NFS request stream
	- Duplicate the root i-node
	- Performance

 $\blacktriangleright$ 

17

19

. Typically it takes less than a second

### Snapshot Deletion

- ◆ Delete a snapshot's root i-node
- Clear bits in block-map file
- For each entry in block-map file, clear the bit representing the snapshot

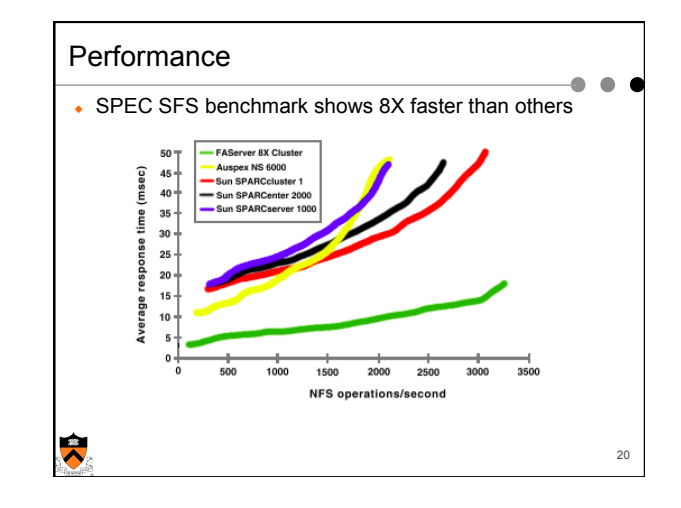

## Summary • Journaling and LFS • Journaling uses transactions to achieve consistency • LFS improves write performance

#### ◆ WAFL

 $\overline{\bullet}$ 

- Write anywhere layout (inspired by LFS)
- Snapshots have become a standard feature
- $\bullet$  Journaling with NVRAM

# 21

 $\bullet$ ۰